# **T.C. İSTANBUL TİCARET ÜNİVERSİTESİ SOSYAL BİLİMLER ENSTİTÜSÜ, İŞLETME ANABİLİM DALI İŞLETME DOKTORA PROGRAMI**

# **FAKTÖR ANALİZİ**

**Ayhan Çakır 1250D91213**

**Danışman: Prof. Dr. Hüner Şencan**

**İstanbul, Aralık 2014**

# **İÇİNDEKİLER**

<span id="page-1-0"></span>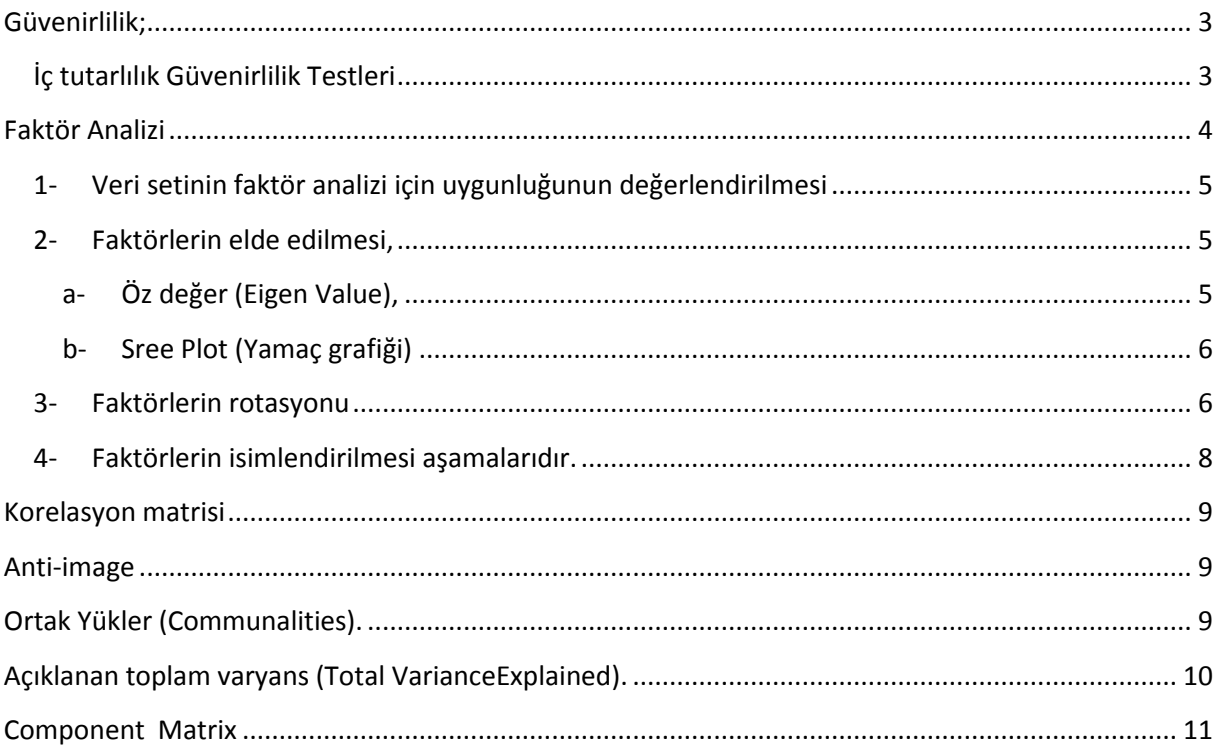

# **GÜVENİRLİLİK;**

Ölçülmek istenen özellikte, ölçümleri etkileyen bütün özellikler değişmiyor ve tekrarlanan ölçümlerde hep aynı değerde ölçümler veriyorsa, ölçeğin güvenirliği tamdır.

### **İç tutarlılık Güvenirlilik Testleri**

<span id="page-2-0"></span>Ölçek iç tutarlılığını belirlemede yaygın olarak Kuder & Richardson 20, 21 (KR-20,21) ve Cronbach Alfa yöntemleri kullanılmaktadır

Eğer ölçüm dikotom ise KR yöntemi, likert tipi ölçüm ise Cronbach Alfa yöntemi kullanılır. Cronbach alfa katsayısı 0 ile 1 arasında bir dağılım gösterir. Negatif değer çıkması ölçeğin benzer özellikleri ölçmediğinin bir göstergesidir. Alfa değerinin düşük çıkması testin homojen olmadığını (birkaç özelliği bir arada ölçtüğünü) gösterir

Değerlendirmede:

 $0.00 < \alpha < 0.40$  güvenilir değil  $0.40 < \alpha < 0.60$  düşük güvenilirlikte 0.60 < α < 0.80 oldukça güvenilir 0.80 < α < 1.00 yüksek derecede güvenilir. Yorumu yapılır.

## <span id="page-3-0"></span>**FAKTÖR ANALİZİ**

Faktör analizinin, başlıca amacı aralarında ilişki bulunduğu düşünülen çok sayıdaki değişkenin arasındaki ilişkilerin anlaşılmasını ve yorumlanmasını kolaylaştırmak için daha az sayıdaki temel boyuta indirgemek veya özetlemektir. Yani temel bileşenler analizi gibi bir boyut indirgeme ve bağımlılık yapısını yok etme yöntemidir . Anlaşıldığı üzere faktör analizinin iki temel amacı bulunmaktadır. Bunlar; değişken sayısını azaltmak ve değişkenler arasındaki ilişkilerden yararlanarak bazı yeni yapılar ortaya çıkarmaktır.

Faktör analizinde faktörler birbirinden bağımsız ise varimax seçilir. değişkenler arasındaki korelasyonu hesaplayarak, kavramsal yapıya ait bileşenleri belirleme (faktör elde etme) işlemidir. Birbiri ile alakası olmayan değişkenlerin azaltılmasıdır. 20. yüzyılın başlarında Spearman tarafından geliştirilmiş ve bilgisayar kullanımı ile daha da yaygınlaşmıştır. Faktör analizi ikiye ayrılmaktadır. Birincisi, Açımlayıcı (Exploratory), ikincisi ise doğrulayıcı (Confirmatory) faktör analizidir. Genellikle kullanılan yöntem Açımlayıcı Faktör Analizidir.

Faktör analizi uygulanabilmesi için verilerin bazı koşullara uygun olarak toplanmış olması gerekir. Bunlar:

- Verilerin hatalı ölçülmemiş olması
- Verilerin en azından aralıklı ölçekle ölçülmüş olması. (en azından likert tipi ölçek ile ölçülmüş olması.)
- Verilerin doğrusallık koşullarını taşıması gerekir.
- Değişkenlerin birbirleri ile orta ya da yüksek düzeyde ilişkili olması gerekir. (en az 0.25 ve en fazla 0.90)

Faktör analizi başlıca 4 aşamada yapılır.

- 1. Veri setinin faktör analizi için uygunluğunun değerlendirilmesi
- 2. Faktörlerin elde edilmesi,
- 3. Faktörlerin rotasyonu
- 4. Faktörlerin isimlendirilmesi aşamalarıdır.

### <span id="page-4-0"></span>**1- Veri setinin faktör analizi için uygunluğunun değerlendirilmesi**

o Analizde kullanılan tüm değişkenler için korelasyon katsayıları incelenir.

o Barlett testi ile değişkenlerin en azından bir kısmı arasında yüksek oranlı korelasyonlar olduğu olasılığı test edilir.

o Kaiser-Meyer-Olkin (KMO) örneklem yeterliliği ölçütü. KMO'nun 0.50'nin üzerinde olması gerekir.

Faktör analizi, tüm veri yapıları için uygun olmayabilir. Verilerin, faktör analizi için uygunluğu **Kaiser-Meyer-Olkin (KMO) katsayısı ve Barlett Sphericity** testi ile incelenebilir. Örneklem korelasyonun güvenirliğini sağlayacak kadar büyük olmalı. Bunu belirlemek için Kaiser-Meyer-Olkin (KMO) testi yapılır. . KMO'nun 1'e yaklaşan değer uygunluğu, 0.5'in altındaki değer kabul edilemez olduğunu gösterir. Barlett testinin ise 0.05 den küçük olması beklenir.

Test yapılamıyor ise kural olarak örneklem büyüklüğünün değişken sayısının 5-10 katı olması gerekir.

| Kaiser-Meyer-Olkin Measure of Sampling<br>Adequacy. |                   | .879      |
|-----------------------------------------------------|-------------------|-----------|
| Bartlett's Test of<br>Sphericity                    | Approx Chi-Square | 19791,785 |
|                                                     | df                | 66        |
|                                                     | Sig.              | 000.      |

**KMO and Bartlett's Test**

### <span id="page-4-1"></span>**2- Faktörlerin elde edilmesi,**

a- Öz değer (Eigen Value),

<span id="page-4-2"></span>Özdeğer (eigenvalues) istatatistiği 1'den büyük olan faktörler anlamlı olarak kabul edilir, küçük olan faktörler dikkate alınmaz. **Öz değer (Eigen Value),** hem faktörlerce açıklanan varyansı hesaplamada, hem de önemli faktör sayısına karar vermede dikkate alınan bir katsayıdır. Faktör analizinde, başlangıçta, genel olarak öz

değeri 1 ya da 1'den daha büyük olan faktörler önemli faktörler olarak alınırlar. Ancak araştırmacı, analiz sonuçlarına göre bu eşik değeri arttırabilir. Bir analizde tüm faktörler kullanılmaz. Eigen değeri büyük olan faktörler kullanılmalıdır.

### b- Sree Plot (Yamaç grafiği)

<span id="page-5-0"></span>**ScreePlot** Eigen değerinin grafik olarak gösterimidir. Her faktörün açıkladığı varyans miktarının gösterir. Kırılma noktaları arasındaki değişim dikkate alınarak yorumlanır. İlk faktör en yüksek varyansı açıklar. En son faktör ise en düşük varyansı açıklar.

Scree test grafiği (çizgi grafik) yatay şekil aldığı noktaya kadar olan faktörler elde edilecek maksimum faktör sayısı olarak kabul edilir.

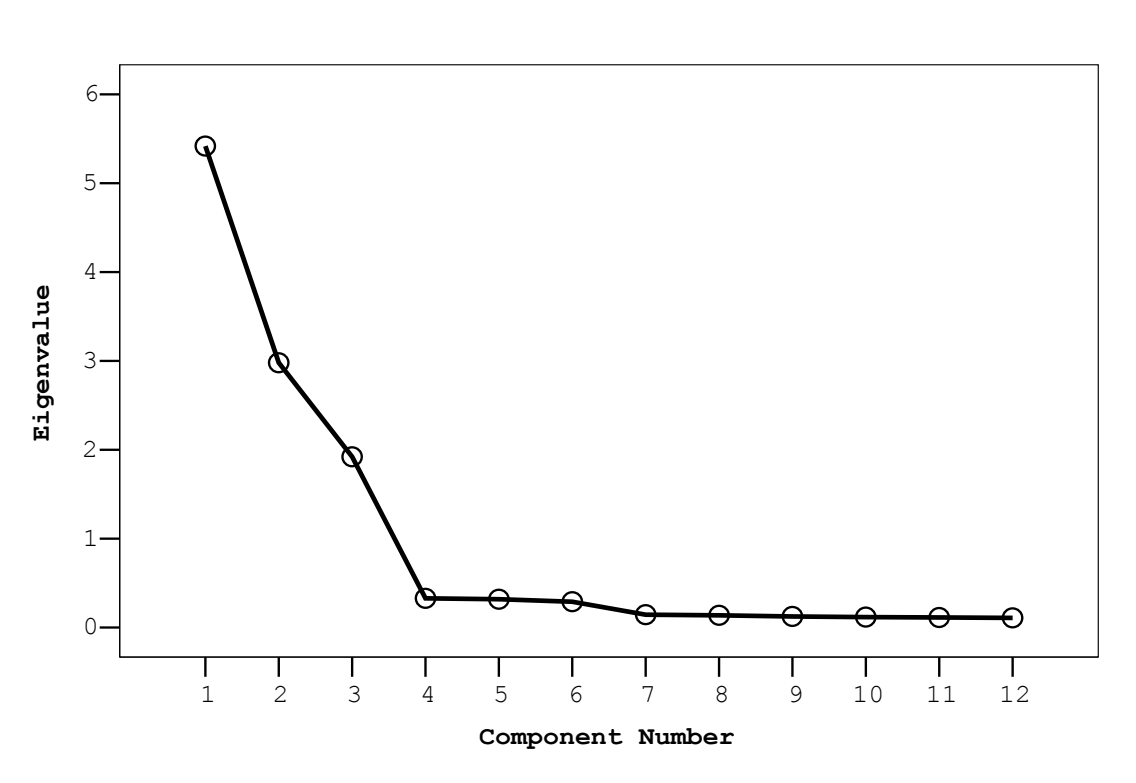

#### **Scree Plot**

### **3- Faktörlerin rotasyonu**

<span id="page-5-1"></span>Faktör yükleri matrisinin döndürülmesi daha yorumlanabilir bir faktör yapısının bulunmasına yardım eder. Maddeler döndürüldükten sonra varyans itibari ile daha optimal bir duruma gelirler.

Faktör döndürmenin iki temel yolu vardır. Dik (Varimax) ve Eğik (Oblimin). Daha çok tercih edilen yöntem dik (Varimax) yönetimidir. Her ikisinide denemekte sakınca yoktur. Analiz sonucunda her faktörde kabul edilir en az 2 madde olmalı. Önerilen 3'tür. Üst limit yoktur. Ne kadar fazla madde o kadar güvenilirlik ve açıklayabilirlik demektir. Aşağıda döndürme yöntemi sonrasında elde edilen verilerin yer aldığı tablo verilmiştir. Amaç, isimlendirilebilir ve yorumlanabilir faktörler elde etmektir. Rotasyonda en çok kullanılan yöntem orthogonal rotasyon olup bunlar, varimax (en sık kullanılan teknik), equamax ve quartimax'tır.

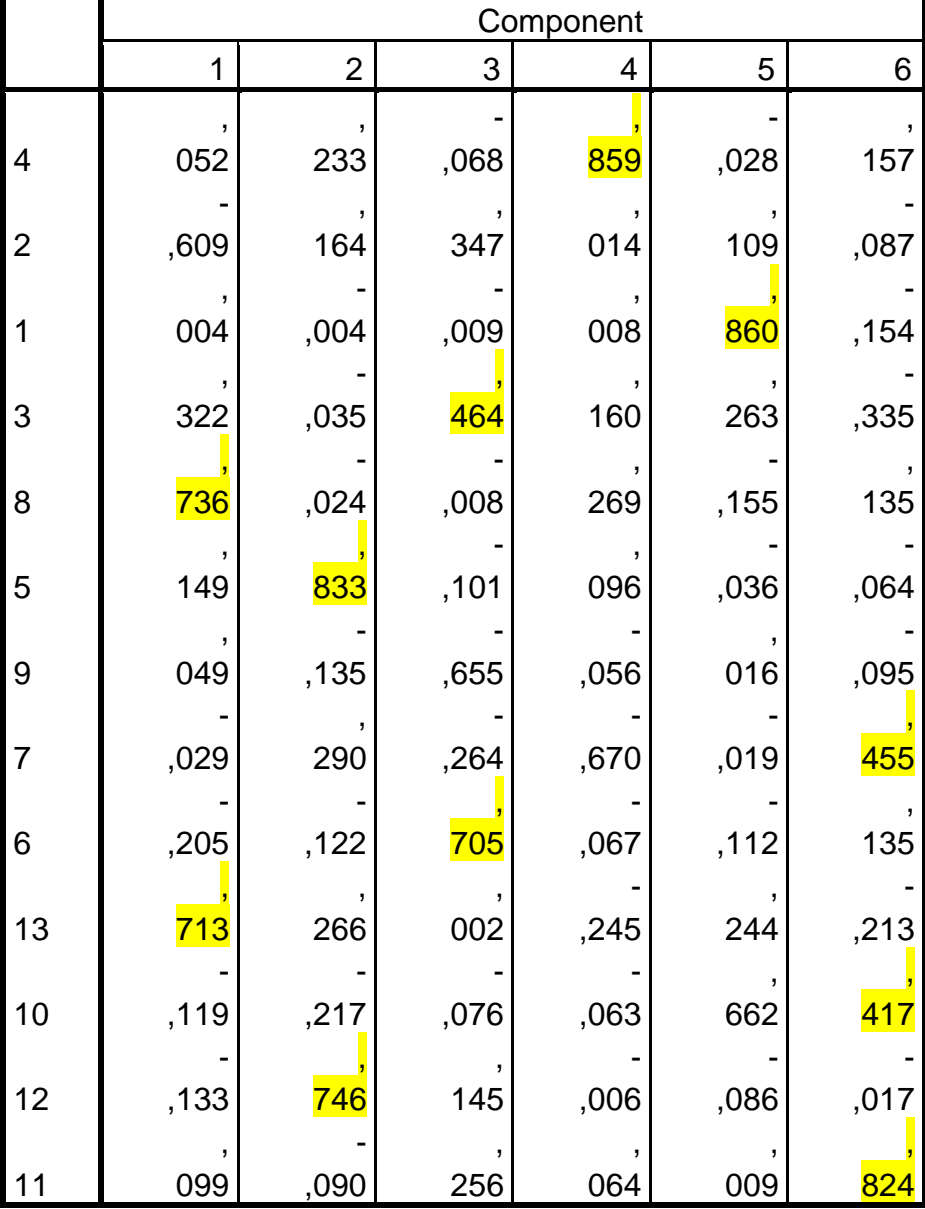

**Rotated Component Matrix<sup>a</sup>**

ExtractionMethod: Principal Component Analysis. RotationMethod: VarimaxwithKaiserNormalization.

a. Rotationconverged in 9 iterations.

# **4- Faktörlerin isimlendirilmesi aşamalarıdır.**

<span id="page-7-0"></span>Elde edilen sonuçlara göre maddelerin ağırlıklı olarak yığıldıkları faktörler dik-

kate alınarak, maddelerin ifade ettikleri anlama göre isimlendirme yapılır

### **KORELASYON MATRİSİ**

<span id="page-8-0"></span>Korelasyon matrisi (Correlation Matrix)analize tabi tuttuğumuz değişkenlerin katsayılarını gösteren tablodur. Değişkenler arasındaki korelasyonu gösterir. korelasyon katsayısı -1.00 ile +1.00 arasında değer alır.

Değişken katsayılarının 0,30'un üzerinde olması beklenir.

n= 50 ise 0,72 n= 100 ise 0,51 n= 200 ise 0,36 n= 300 ise 0,29 n= 600 ise 0,21 n=1000 ise 0,16

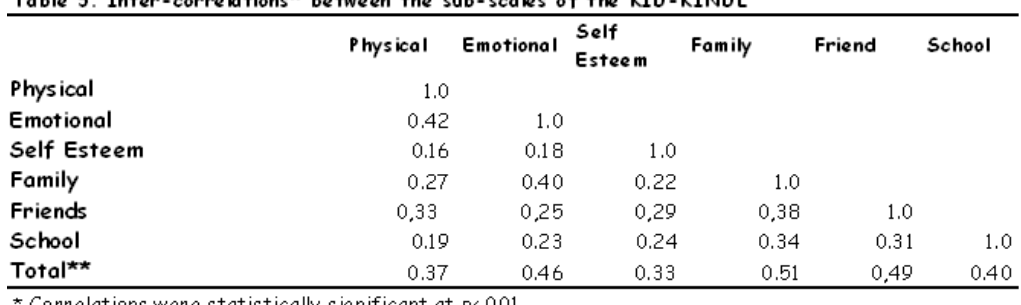

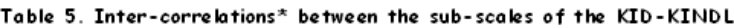

' Correlations were statistically significant at p<.001-

\*\* Corrected for overlap

# <span id="page-8-1"></span>**ANTİ-İMAGE**

<span id="page-8-2"></span>Anti-image matrisinde ise çapraz ilişki katsayıları 0,5'in üzerinde olmalı. Düşük olması test yeniden yapılmalıdır.

# **ORTAK YÜKLER (COMMUNALİTİES).**

Her değişkenin bir ortak varyansı bulunmaktadır. Bu değer 0 ve 1 arasında değişir. Ortak yükler tablosunda başlangıç diye tabir edilen sütundaki tüm rakamlar 1 olarak karşımıza çıkar. Çıkarım sütunundaki rakamların 0,50'nin üzerinde olması gerekir.

# **AÇIKLANAN TOPLAM VARYANS (TOTAL VARİANCEEXPLAİNED).**

<span id="page-9-0"></span>İyi bir faktöryel çözümlemede en az sayıda faktör ile en yüksek varyansın açıklanması beklenir. Toplam varyansın %50-75'ini açıklayan bir analiz geçerli bir analiz olarak kabul edilir.

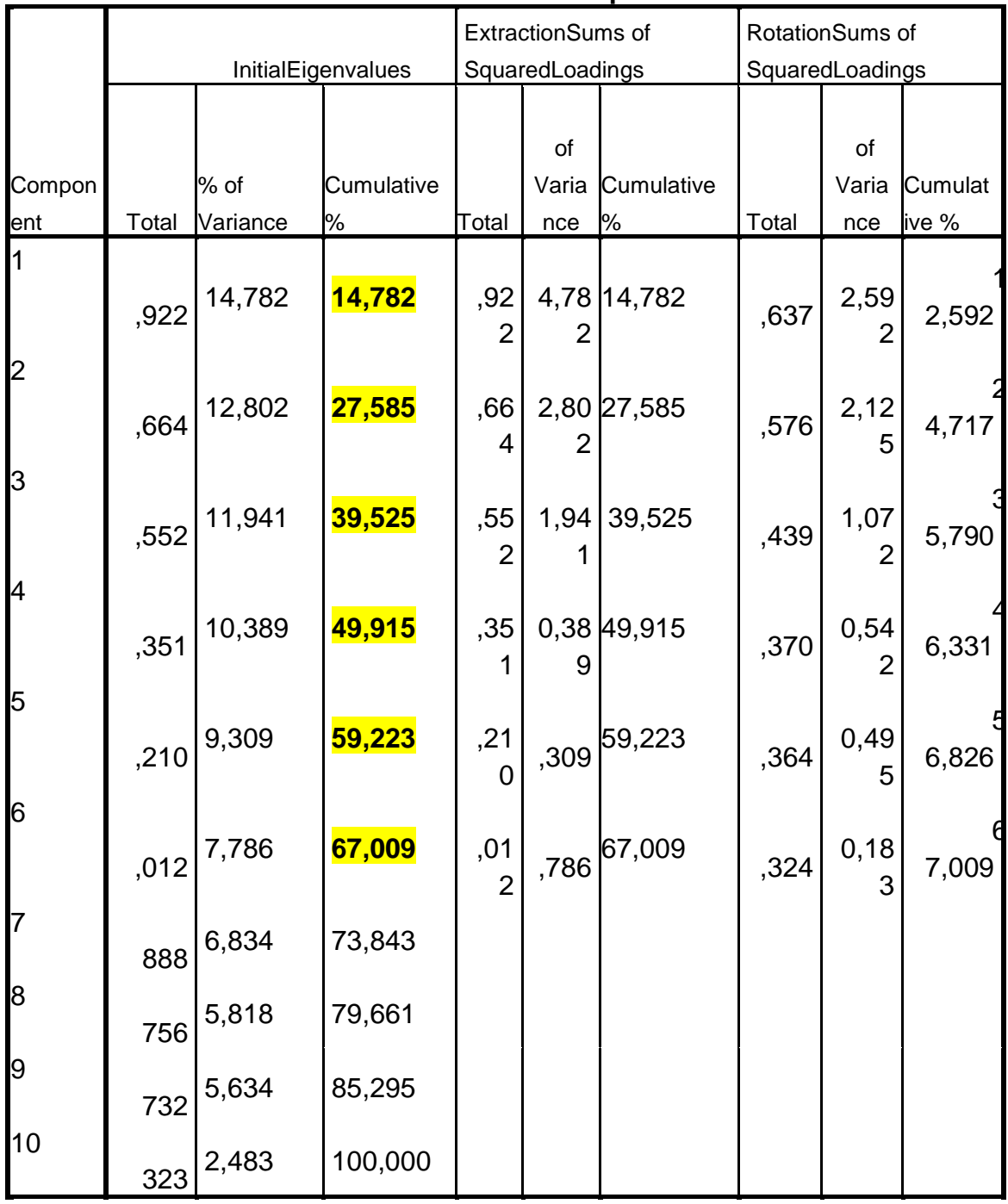

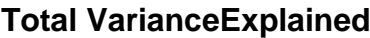

### <span id="page-10-0"></span>**COMPONENT MATRİX**

Tablosu bize değişkenleri (maddeleri) ve faktörleri gösterir. Sütunda dizili olanlar faktörler satır olarak dizili olanlar ise maddeleri gösterir. **Faktör yükle-**

**ri(FactorLoading),** her maddenin her faktör içindeki göreceli önemini gösterir. Başka bir deyişle, maddelerin faktörlerle olan ilişkisini açıklayan bir katsayıdır. Bazen faktör katsayısı **(factorcoefficient)** olarak da isimlendirilir. Maddelerin yer aldıkları faktördeki yük değerlerinin yüksek olması, birlikte bir yapıyı-kavramı-faktörü ölçtüğü anlamına gelir. Faktör yük değerlerinin, 0,40 ya da daha yüksek olması seçim için iyi bir ölçüdür. Ancak uygulamada az sayıda madde için bu sınır değer 0,30'a kadar inebilir.Maddelerin tek bir faktörde yüksek yük değerine, diğer faktörlerde ise düşük yük değerlerine sahip olması halinde yüksek iki yük değeri arasındaki farkın en az .10 olması önerilir.

Birinci faktör, değişkenlerle mümkün olan iyi ilişkiyi kurar. Toplam varyanstan en yüksek değeri alır. Birinci faktör bütün veri setinde varyasın en iyi özetleyicisidir ve genel faktör olarak adlandırılır (Patır, 2009). Takip eden her faktör ise açıklanmayan varyansın en fazlasını açıklamaya çalışır. Diğer faktörler kendi öz değerlerini maksimize etmeye çalışır.

Birçok madde iki veya daha fazla faktörden yük alabilir. Çok faktörlü bir yapıda, birden çok faktörde yüksek yük değeri veren madde, binişik bir madde olarak tanımlanır ve ölçekten çıkarılması düşünülebilir. Bazı maddeler ise hiçbir faktörden yüksek değer almayabilir.

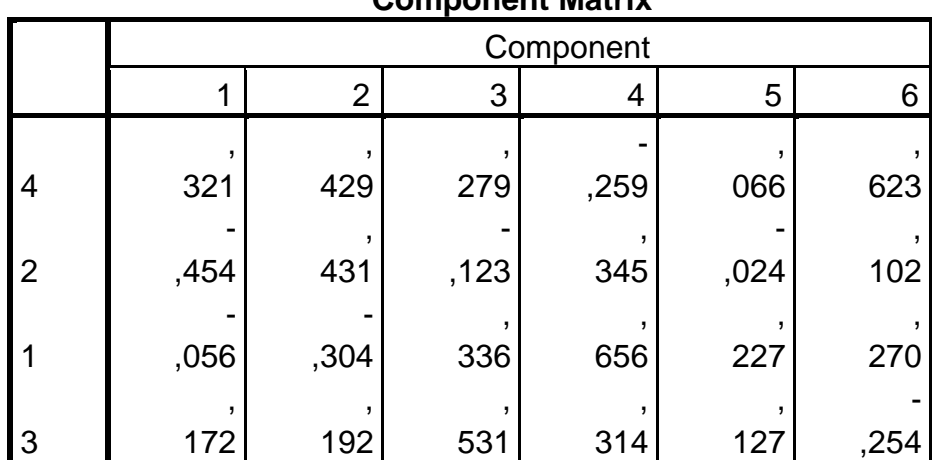

**Component Matrix<sup>a</sup>**

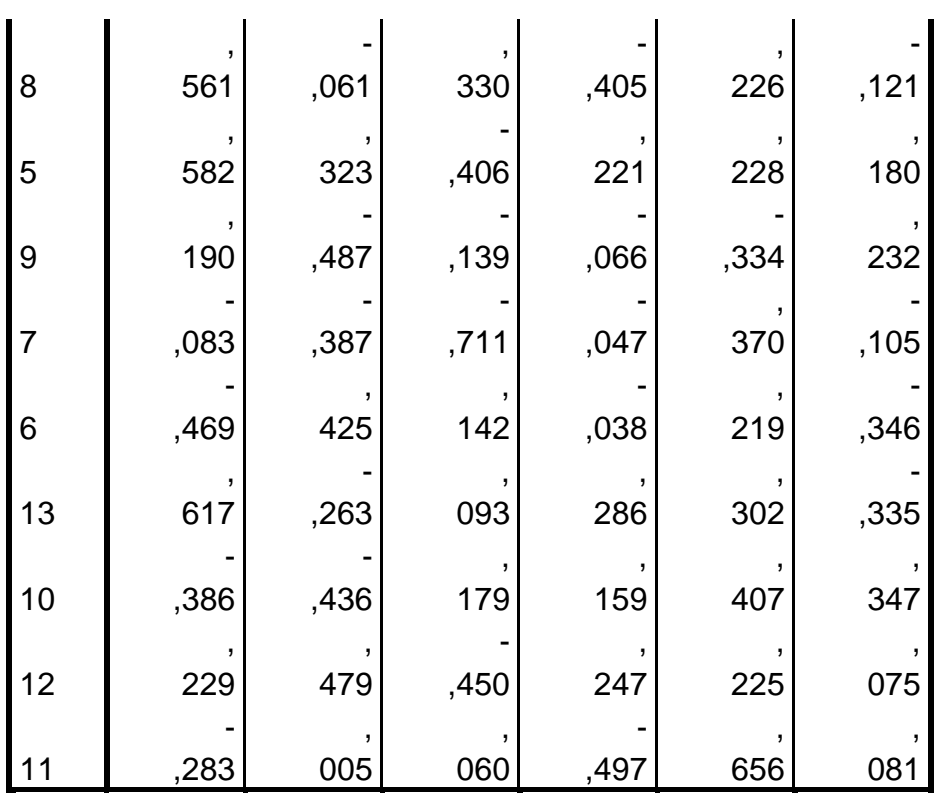

ExtractionMethod: Principal Component Analysis.

a. 6 componentsextracted.